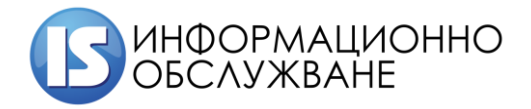

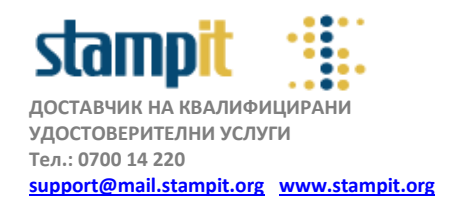

**Практическо ръководство за подписване на pdf документ** 

**с вградените функции на Adobe Acrobat Reader DC**

**РЪКОВОДСТВО НА ПОТРЕБИТЕЛЯ – версия 1.0**

 Отворете изпратеното искане за подновяване чрез Adobe Acrobat Reader DC и последователно изберете **Tools > Certificates – фиг. 1**

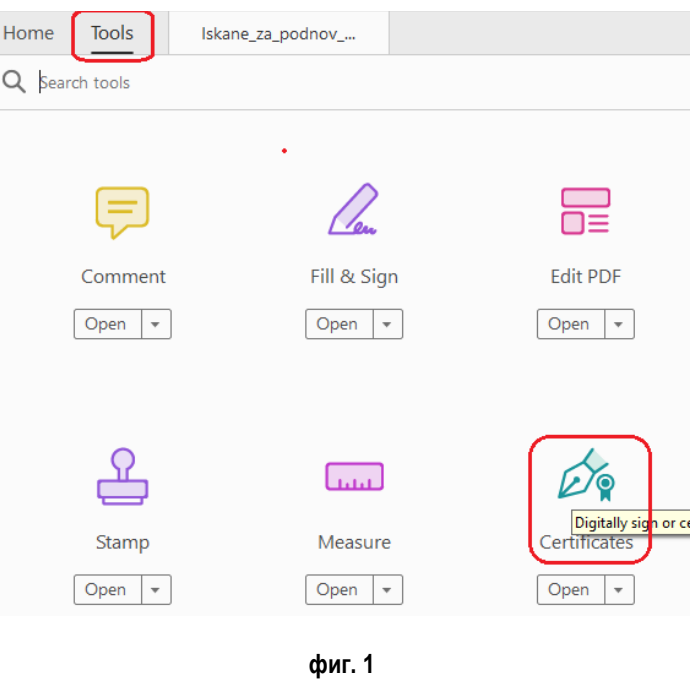

Изберете **<Digitally sign> - фиг. 1.1**

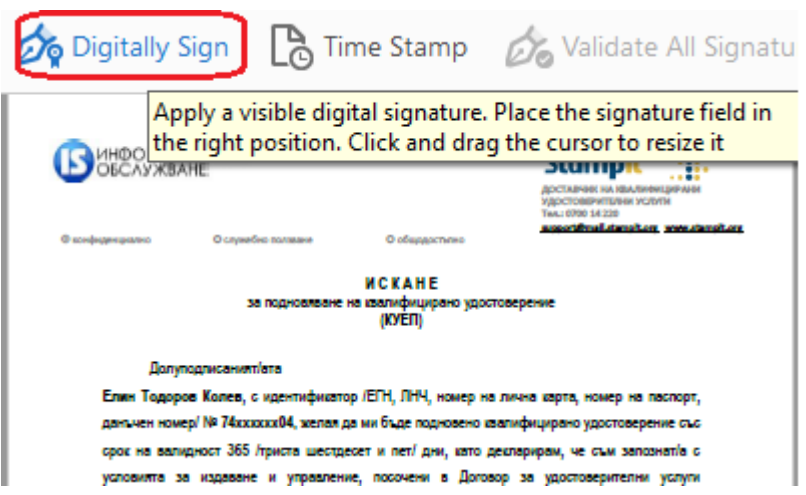

**фиг. 1.1**

Потвърдете с <ОК>

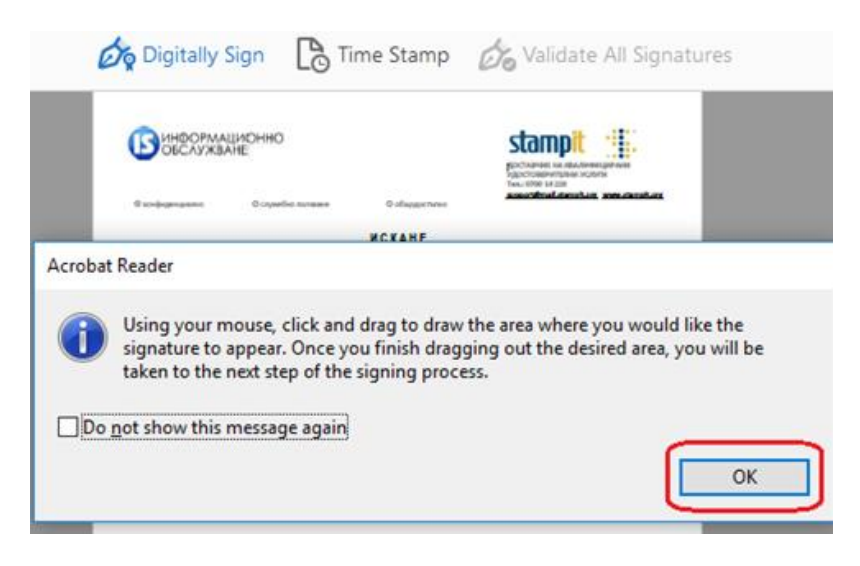

**фиг. 1.2**

 Очертайте с мишката мястото на визуализиране на електронния подпис. Направете го както е посочено на /**фиг. 1.3**/

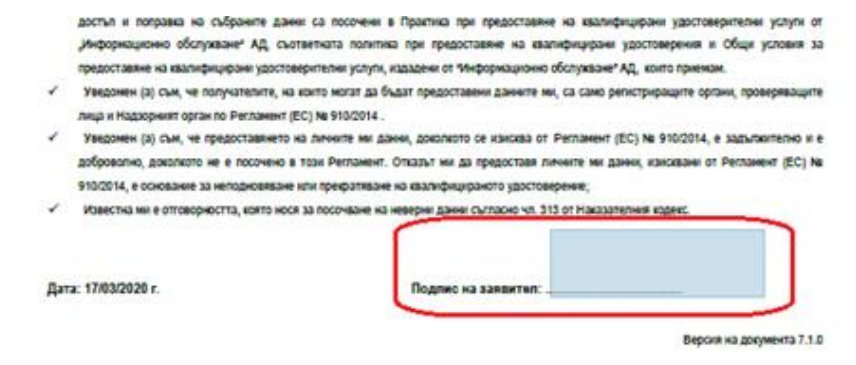

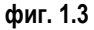

 Изберете квалифицираното удостоверение, което ще се използва за подписване и ще бъде подновено и натиснете **<Continue> фиг. 1.4**

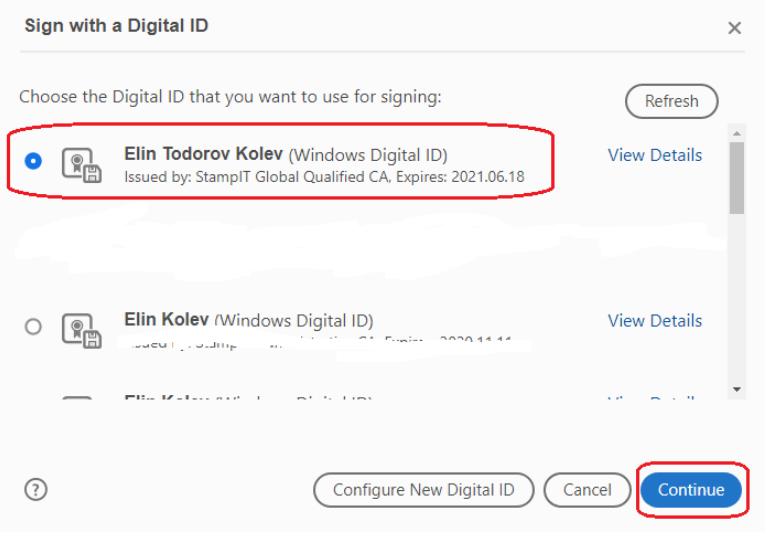

**фиг. 1.4**

Изберете <**Sign**> **фиг. 1.5**

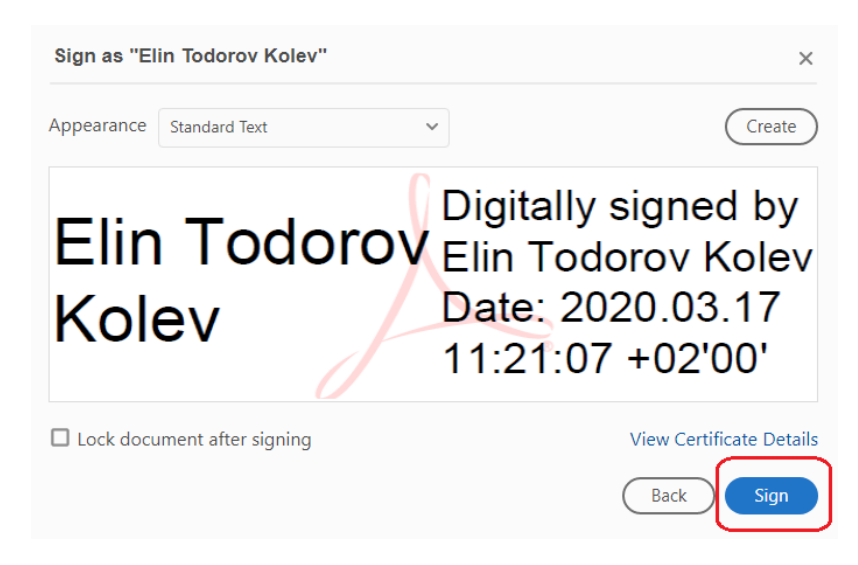

**фиг. 1.5**

 $\geq$  Посочете мястото за запис на подписания документ – фиг. 1.6

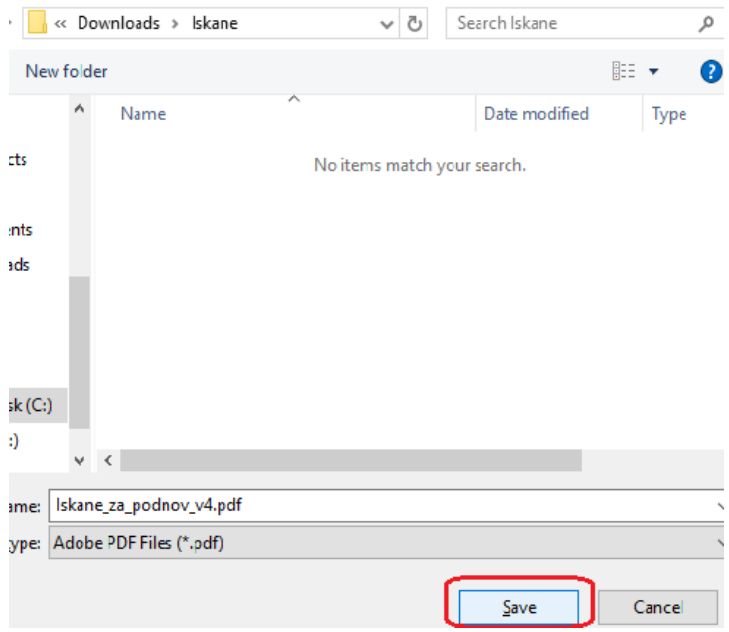

**фиг. 1.6**

Въведете ПИН за смарт картата и потвърдете с <ОК> - фиг. 1.7

(квалифицирани удостоверения), Практика при предоставяне на квалифицирани удостоверителни услуги от "Информационно обслужване" АД, съответната политика при предоставяне на квалифицирани удостоверения и Общи условия за предоставяне на квалифицирани удостоверителни услуги, издадени от "Информационно обслужване" АД. Декларирам, че данните, препоставени при първоначално излаване и тези врисани в КУЕП са Декларирам, че данните, предоставени дри първоначално издаване и тези.<br>Точни, верни и непроменен III Charismathics KSP PinDialog X

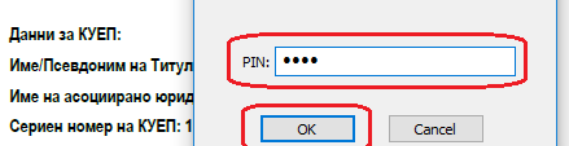

**L**  $\checkmark$  C nonnecease to salvactorilli квалифицираното удостоверение:

- .<br>ен (а) съм, че доставчисът на удостоверителни услуги ще ги обработва и съхранява в електронен и писмен вид, като на достъп и поправка на събраните данни са посочени в Практика при предоставяне на квалифицирани удосто -<br>Информационно обслужване<sup>я</sup> АЛ съответната политика при прелоставяне на квалифицирани улостоверения и Общи условия за .<br>предоставяне на квалифицирани удостоверителни услуги, издадени от "Информационно обслужване" АД, които приемам
- .<br>Уведомен (а) съм, че получателите, на които могат да бъдат предоставени данните ми, са само регистриращите органи, проверяващ ица и Надзорният орган по Регламент (ЕС) № 910/2014 .
- Уведомен (а) съм, че предоставянето на личните ми данни, доколкото се изисква от Регламент (ЕС) № 910/2014, е задължително и е .<br>лно, доколкото не е посочено в този Регламент. Отказът ми да предоставя личните ми данни, изисквани от Регламент (ЕС) № добро .<br>910/2014, е основание за неподновяване или прекратяване на квалифицираното удостоверение;
- -<br>Известна ми е отговорността, която нося за посочване на неверни данни съгласно чл. 313 от Наказ .<br>Deve konekc

Дата: 17/03/2020 г.

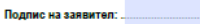

Версия на документа 7.1.0

## **фиг. 1.7**

Следва да имате създаден електронен подпис, както е показано на **фиг. 1.8**

inamaikuikikaine Nebaranakuranne Laritii) iselekkain ar ruukakuneluaria aasiliinanna ru<sup>uk</sup> Декларирам, че данните, предоставени при първоначално издаване и тези, вписани в КУЕП са точни, верни и непроменени към настоящият момент.

## Данни за КУЕП:

Име/Псевдоним на Титуляр: Elin Todorov Kolev

Име на асоциирано юридическо лице:

## Сериен номер на КУЕП: 1D6506F8386709C2 / 2118106862915619266

- √ С подписването на настоящото давам съгласие личните ми данни да бъдат обработени за нуждите на издаване, управление и полз фицираното удостоверение;
- Уведомен (а) съм, че доставчисът на удостоверителни услуги ще ги обработва и съхранява в електронен и писмен вид, като начините на достъп и поправка на събраните данни са посочени в Практика при предоставяне на квалифицирани удостоверителни услуги от "Информационно обслужване" АД, съответната политика при предоставяне на квалифицирани удостоверения и Общи условия за предоставяне на квалифицирани удостоверителни услуги, издадени от Чинформационно обслужване" АД, които приеман
- Уведомен (а) съм, че получателите, на които могат да бъдат предоставени данните ми, са само регистрираците органи, проверяващите лица и Надзорният орган по Регламент (ЕС) № 910/2014.
- √ Уведомен (а) съм, че предоставянето на личните ми данни, доколкото се изисква от Регламент (ЕС) № 910/2014, е задължително и е .<br>Лно, доколкото не е посочено в този Регламент. Отказът ми да предоставя личните ми данни, изисквани от Регламент (ЕС) № добро
- .<br>Известна ми е отговорността, която нося за посочване на неверни данни съгласно чл. 313 от Наказателния кодекс

Дата: 17/03/2020 г.

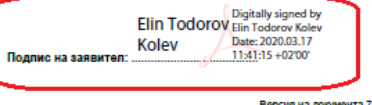

Версия на документа 7.1.0

**фиг. 1.8**

За допълнителни въпроси:

Тел: +359 889 000449, +359 888 772451

support@mail.stampit.org